# **I tipi di dato del Fortran**

In Fortran sono disponibili 5 tipi di dato (tipi primitivi o predefiniti):

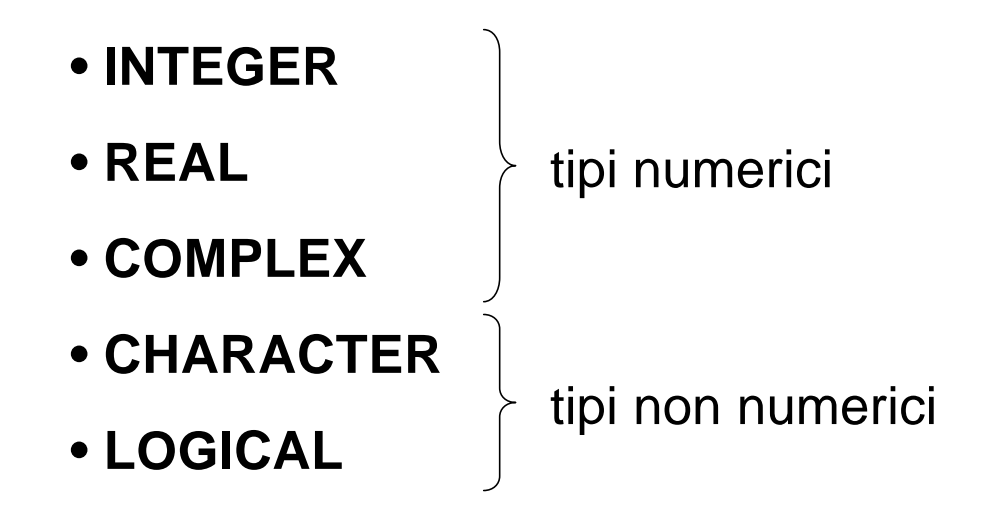

Non considereremo il tipo COMPLEX

*F. Tortorella* **Corso di Fondamenti di Informatica Università degli Studi**

# **Il tipo INTEGER**

È costituito da un sottinsieme limitato dei numeri interi, la cui dimensione dipende dal calcolatore e/o dal traduttore usati (perché ?).

Per il compilatore g77: valore intero minimo: -2.147.483.648 valore intero massimo: +2.147.483.647

### **Operazioni ammesse**

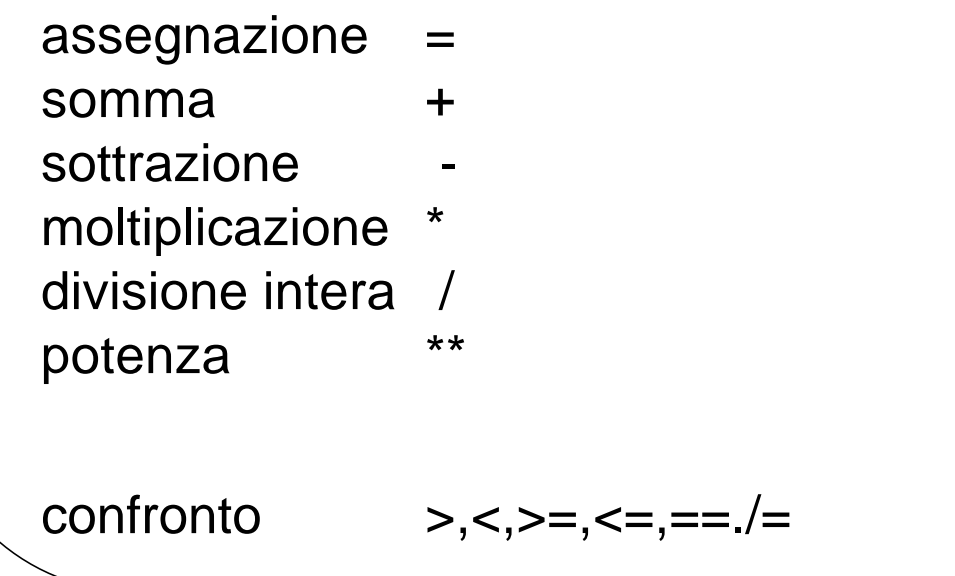

# **Il tipo REAL**

È costituito da un sottinsieme limitato e discreto dei numeri reali, la cui dimensione dipende dal calcolatore e/o dal traduttore usati.

Per il compilatore g77:

valore reale minimo: -1.70141183E+38 circa valore reale massimo: +1.70141183E+38 circa precisione: 1.40129846E–45 circa

# **Operazioni ammesse**

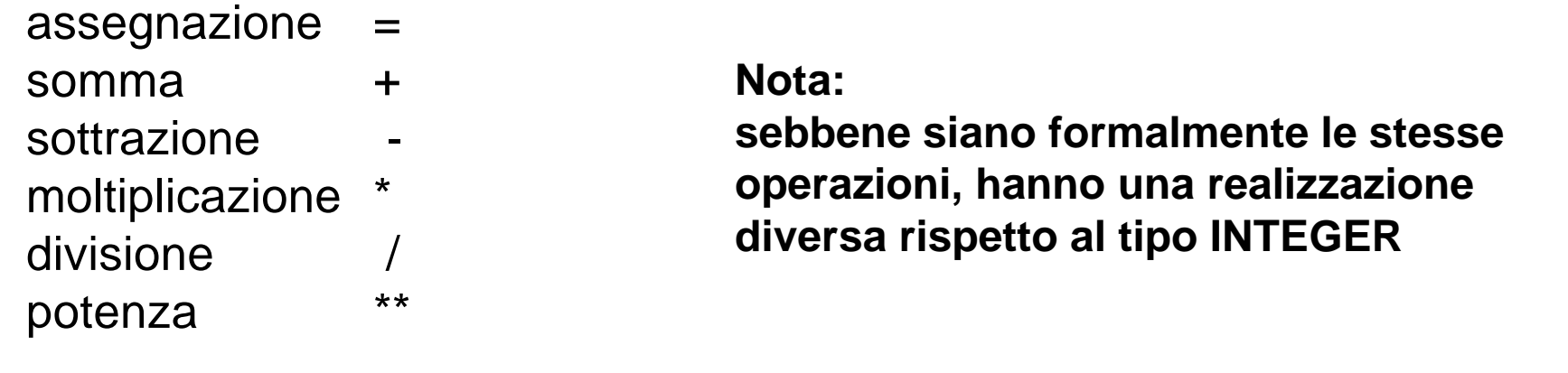

 $confronto$   $\Rightarrow$ ,  $\lt$ ,  $\gt$   $=\ne$ ,  $\lt$  $\equiv$ ,  $\ne$ 

# **Il tipo CHARACTER**

Consiste in un insieme di caratteri, alcuni stampabili (caratteri alfabetici, cifre, caratteri di punteggiatura, ecc.) ed altri non stampabili tramite i quali si gestisce il formato dell'input/output (caratteri di controllo).

I sottinsiemi delle lettere e delle cifre sono ordinati e coerenti.

Per la rappresentazione interna, viene tipicamente usato il codice ASCII, che mette in corrispondenza ogni carattere con un numero intero compreso tra 0 e 255.

# **Il tipo LOGICAL**

È un tipo costituito da due soli valori (indicati con .FALSE. e .TRUE.), necessario per gestire le informazioni di tipo logico (es. il risultato di un confronto).

### **Operazioni ammesse**

assegnazione = disgiunzione .OR. congiunzione .AND. negazione .NOT. equivalenza .EQV. diversità .NEQV.

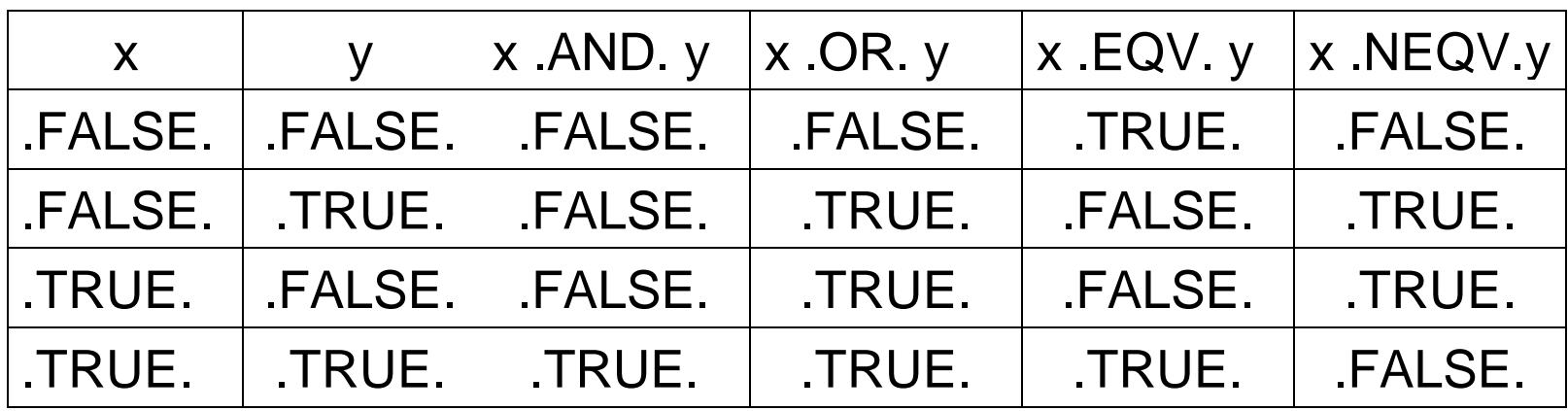

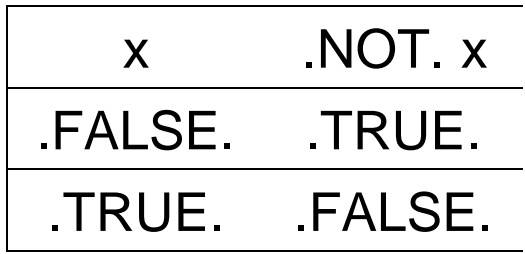

**F. Tortorella Corso di Fondamenti di Informatica** 

**Università degli Studi<br>di Cassino** 

#### **Struttura di un programma Fortran**

```
PROGRAM prova1
! Sezione dichiarativa
INTEGER :: n
REAL :: x
LOGICAL :: trovato
REAL,PARAMETER :: pigreco=3.141593
! Istruzioni
```
END PROGRAM

*F. Tortorella* **Corso di Fondamenti di Informatica Università degli Studi**

## **Definizione di variabili**

Per definire una nuova variabile, la sintassi è:

```
nome_tipo :: nome_variabile
```
Il nome della variabile contiene al massimo 31 caratteri. I caratteri ammessi sono lettere, cifre e carattere di sottolineatura (underscore \_ ), messi in qualunque ordine, purchè il primo carattere del nome sia una lettera

La definizione può contenere più variabili dello stesso tipo:

```
REAL :: x, y, z
```
Nella definizione, una variabile può essere anche inizializzata:

```
INTEGER :: n=0
```
Nello scegliere il nome per le variabili, è consigliabile orientarsi verso nomi significativi del ruolo della variabile nel programma.

## **Dichiarazione implicita**

Il Fortran ammette anche la "dichiarazione implicita" delle variabili: tutte le variabili il cui nome inizia con i,j,k,l,m,n sono automaticamente ritenute di tipo intero, mentre sono ritenute di tipo reale tutte le altre.

Ciò può portare seri problemi alla leggibilità, manutenzione e correttezza del programma. Per questo motivo, è preferibile rimuovere questa possibilità con l'istruzione

IMPLICIT NONE

da inserire dopo l'istruzione PROGRAM e prima di ogni istruzione di definizione di variabili.

### **Costanti**

Costanti di tipo intero

Sono definite come sequenze di cifre decimali, eventualmente precedute da un segno  $(+ o -)$ :

 $0 -1$  3256  $+34$ 

### Costanti di tipo reale

Sono definite come sequenze di cifre decimali, eventualmente precedute da un segno (+ o -), strutturate in virgola fissa o in virgola mobile (floating point): 0.1 -3.7 0.0001 1.0E-4 -7.6E12

#### Costanti di tipo carattere

Sono definite come sequenze di caratteri racchiusi tra singoli apici (') o doppi apici ("):

'x' "x" 'Valore di n: ' '123' "Il risultato e': "

Costanti di tipo logico Sono solo due: .FALSE. e .TRUE.

## **La dichiarazione PARAMETER**

È possibile assegnare un nome ad una costante tramite l'attributo PARAMETER in una dichiarazione:

```
REAL, PARAMETER :: pigreco=3.141593
```
Questa è la sintassi del Fortran 90. La sintassi richiesta dal compilatore g77 è invece:

REAL :: pigreco

PARAMETER (pigreco=3.141593)